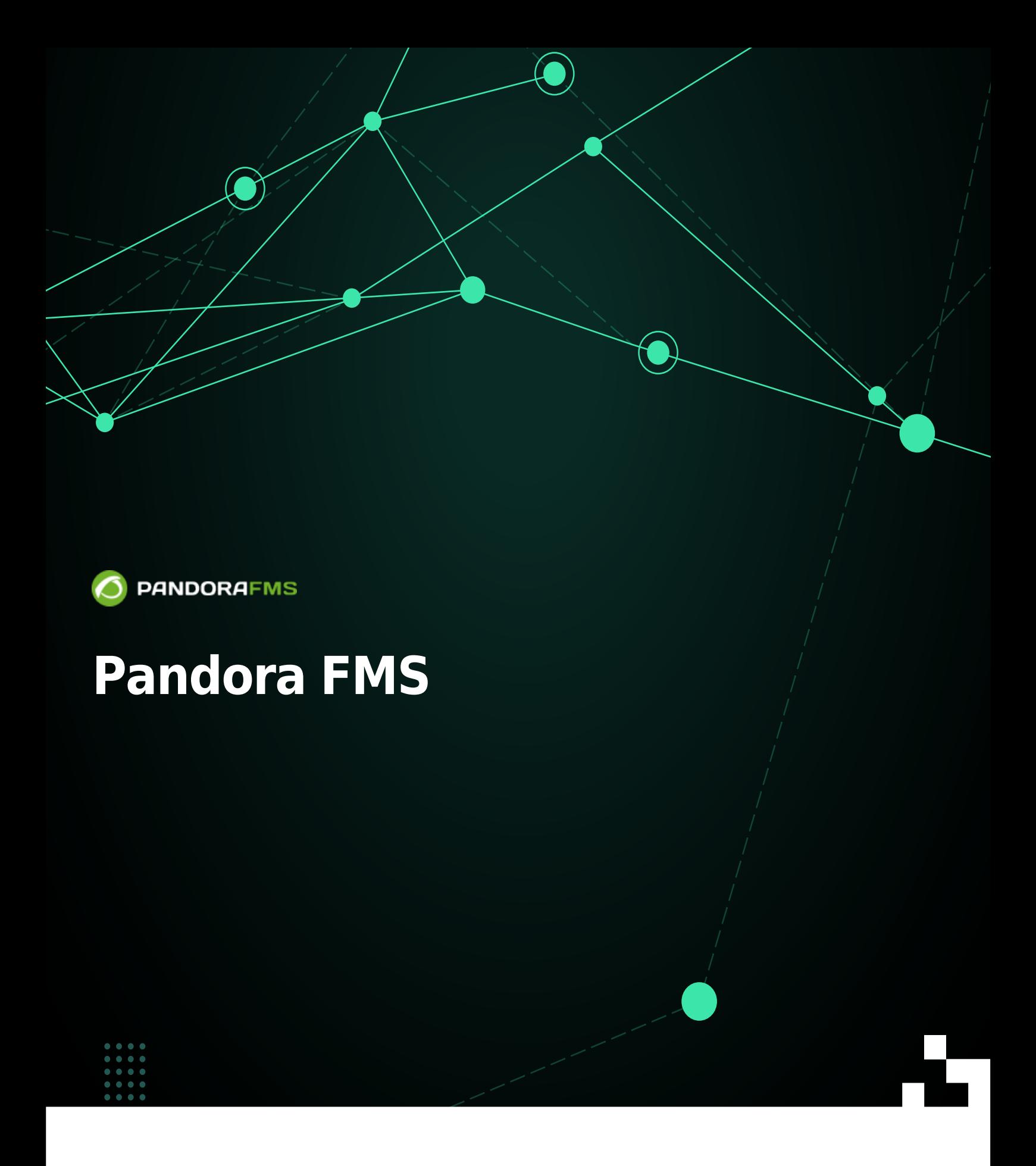

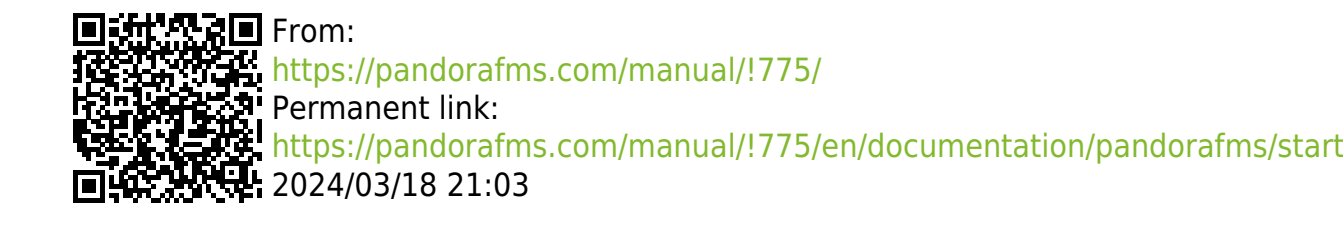

## **Pandora FMS**

- 1. [Introduction to Pandora FMS](https://pandorafms.com/manual/!775/en/documentation/pandorafms/introduction/start).
- 2. [Installation and configuration](https://pandorafms.com/manual/!775/en/documentation/pandorafms/installation/start).
- 3. [Monitoring](https://pandorafms.com/manual/!775/en/documentation/pandorafms/monitoring/start).
- 4. [Management and operation](https://pandorafms.com/manual/!775/en/documentation/pandorafms/management_and_operation/start).
- 5. [Complex environments and optimization](https://pandorafms.com/manual/!775/en/documentation/pandorafms/complex_environments_and_optimization/start).
- 6. [Command center \(Metaconsole\)](https://pandorafms.com/manual/!775/en/documentation/pandorafms/command_center/start).
- 7. [Technical Annexes](https://pandorafms.com/manual/!775/en/documentation/pandorafms/technical_annexes/start).
- 8. [Technical reference](https://pandorafms.com/manual/!775/en/documentation/pandorafms/technical_reference/start).
- 9. [Quick guides](https://pandorafms.com/manual/!775/en/documentation/pandorafms/quick_guides/start).